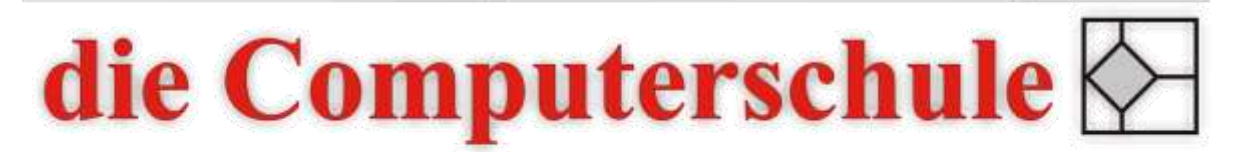

# ... wissen, wie's geht!

# **Access Stufe 2**

# **6: Mehr über Abfragen**

Nachschlage-Abfrage erstellen Abfrage aus mehreren Tabellen erstellen Aktionsabfragen verwenden Parameterabfragen verwenden

#### **7: Formulare**

Arbeiten mit dem Formular-Assistenten Arbeiten mit der Layoutansicht Geteilte Formulare Designs zuweisen Feldeigenschaften ändern Berechnete Felder definieren

#### **8: Berichte**

Arbeiten mit Gruppierungen und Summen Vorteile der Layoutansicht Schnellformatierung

# **9: Import und Export**

Import und Export von Excel-Dateien Access-Objekte importieren und exportieren Datenaustausch im Unternehmen

# **10: Mehr über Tabellen**

Tabellen verknüpfen & Eigenschaften verändern Kombinationsfelder erstellen Datenbank-Dienstprogramme anwenden